# **Funktionen im Feldeditor (Regeln)**

Im Feldeditor können - wie im Druckdesigner - Operatoren und Funktionen genutzt werden.

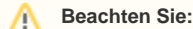

Diese Funktionen werden je nach Verwendungszweck (Exportfilter, Bedingungen in Regeln) mit einem **\$-Zeichen** an erster Stelle eingegeben.

Sofern eine Funktion verwendet wird, die **parametrisiert** werden kann, muss dies in der **Regelbedingung** anders als in einer **Regelanweisung**  eingegeben werden.

Beispielsweise kann die Funktion "**GetAktDate()**" z. B. folgende **Parameter** enthalten: "**Time**" oder auch "**Server, Time**".

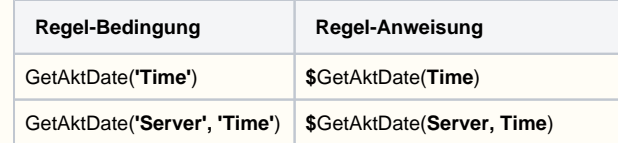

**Inhalt**

- [Folgende Operatoren können verwendet werden:](#page-0-0)
	- <sup>o</sup> [1. Vergleichs-Operatoren:](#page-0-1)
	- [2. Verneinungs-Operator \(Negation\):](#page-0-2)
	- [3. Mengen-Operator:](#page-0-3)
- [Folgende Funktionen können in den Filter- bzw. in den Regelbedingungen genutzt werden:](#page-1-0)
	- <sup>o</sup> [Text / String-Funktionen:](#page-1-1)
	- [Date / Time-Funktionen:](#page-2-0)
	- [Boolean \(Kennzeichen\)-Funktion:](#page-2-1)
	- [Integer / Float \(Zahlen / Fließkommazahl\)-Funktionen:](#page-3-0)
	- <sup>o</sup> [Sonder-Funktion:](#page-3-1)
	- <sup>o</sup> [DBInfo-Funktion:](#page-3-2)

#### <span id="page-0-0"></span>Folgende Operatoren können verwendet werden:

#### <span id="page-0-1"></span>**1. Vergleichs-Operatoren:**

#### **and**:

- **( a ) and ( b )**
	- a und b müssen Wahr sein
	- ( «SollBetLW1 » = «HabenBetLW1 » ) and ( «SollBetLW2 » = «HabenBetLW2 » )
- **or**: **( a ) or ( b )**
	- a oder b muss Wahr sein
		- ( «SollBetLW1» = «HabenBetLW1» ) or ( «SollBetLW2» = «HabenBetLW2» )
- **<>:**  $( a ) < ( b )$ 
	- Wenn a sich von b unterscheidet ist das Ergebnis Wahr
	- «AdrNr» <> '10000'

# <span id="page-0-2"></span>**2. Verneinungs-Operator (Negation):**

- **not:**
	- **not ( a )**
		- a muss FALSCH sein, um als Ergebnis Wahr zu erhalten
		- **not ( «SollBetLW1» = «HabenBetLW1» )**
			- SollBetLW1 und HabenBetLW1 müssen sich unterscheiden, um als Ergebnis Wahr zu erhalten

### <span id="page-0-3"></span>**3. Mengen-Operator:**

- **in:**
- $\circ$  (a in (b))
- **( Wert in ( Werte-Menge ) )**
	- Wenn a (Wert) in b (Werte-Menge) vorliegt ist das Ergebnis Wahr
- **«AdrNr» in ('10000', '10001')** Dies ist eine absolute Definition.
	- Es werden nur durch Komma Werte gefunden (durch Komma separierte Werte müssen nach jedem Komma ein Leerzeichen besitzen, damit diese ausgewertet werden können).
	- Ein Bereich kann nicht mit dem Operator "in" abgefragt werden.

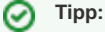

Wollen Sie einen "**von - bis**" Bereich, so können Sie folgende Bedingung definieren:

#### **Pos('100',«AdrNr»)>0**

Ein mit dieser Formel definierter Filter zeigt alle Adressen an, die '100' enthalten. (Vgl. Sie auch mit der Beschreibung der Funktion **Pos()** weiter unten).

# <span id="page-1-0"></span>Folgende Funktionen können in den Filter- bzw. in den Regelbedingungen genutzt werden:

#### <span id="page-1-1"></span>**Text / String-Funktionen:**

- **ToString([Wert]) oder bei Filter auch mal ToText([Wert]) möglich** Wandelt den Wert in einen String um
- **Left([String],[Anzahl der Zeichen])**
	- **Left(a,n)**
		- Die ersten n Zeichen von dem String a werden zurückgegeben
	- **Left('TEST',2)**
		- Die ersten 2 Zeichen von dem String: "TEST" werden zurückgegeben. Ergebnis: "TE"
	- **Left(«AdrNr»,3) = '100'**
		- Die ersten 3 Zeichen von der String-Variable: "AdrNr (Adressnummer)" werden mit dem Wert: "100" verglichen. Das Ergebnis ist positiv, sofern die AdrNr (Adressnummer) mit einer 100 beginnt.
- **Right([String],[Anzahl der Zeichen])**
	- **Right(a,n)**
		- n Zeichen von rechts von dem String a werden zurückgegeben
		- **Right('TEST',2)**
			- Die letzten 2 Zeichen von dem String: "TEST" werden zurückgegeben. Ergebnis: "ST"
		- **Right(«AdrNr»,3) = '100'**
			- Die letzten 3 Zeichen von der String-Variable: "AdrNr (Adressnummer)" werden mit dem Wert: "100" verglichen. Das Ergebnis ist positiv, sofern die AdrNr (Adressnummer) mit einer 100 endet.
- **Mid([String],[Start-Position],[Anzahl der Zeichen])**
- **Mid(a,n1,n2)**
	- Ab der Position n1 werden n Zeichen von dem String a zurückgegeben
	- **Mid("TEST",2,2)**
		- Ab der Position 2 werden 2 Zeichen von dem String "TEST" zurückgegeben. Ergebnis: "ES"
	- **Mid(«AdrNr», 3, 3) = '100'**
		- Ab der Position 3 werden 3 Zeichen von der String-Variable: "AdrNr (Adressnummer)" mit dem Wert: "**100**" verglichen
		- Beachten Sie, dass nach dem Komma jeweils ein Leerzeichen angegeben wird, ansonsten kann die Formel nicht ausgewertet werden
		- $\blacksquare$ Beispiel mit oben genannter Formel: Das Ergebnis ist dann positiv, sofern die AdrNr (Adressnummer) z. B. "10**100**" ist, da ab Position 3 die Bedingung für 3 Zeichen wahr ist.
- **Pos([Such-String],[String])**
	- <sup>o</sup> Gibt die Position von dem gesuchten String innerhalb eines Strings zurück.
	- **Pos("c","abc")**
		- Sucht "c" innerhalb von "abc" und gibt die Position zurück. Das Ergebnis ist: "3"

#### **Beachten Sie:** Λ

Eine Pos-Funktion in einem E-Mail-Layout gibt immer den Rückgabewert "Leer" zurück, sofern der gesuchte Text nicht enthalten ist.

Sofern man eine Pos-Funktion in einer Cond - / If Bedingung verwendet, muss man einen Vorgabewert / Vergleichswert mit übergeben (als 3. Angabe). Dieser Vorgabewert wird dann zurückgegeben, sofern der gesuchte Text nicht verfügbar ist.

#### **Beispiele:**

- Allgemein:
- \$Cond(\$Pos([Suchwort],[Feld],0)<>0,JA,NEIN)
- Vorgangsart: Angebot Layout: Angebots-Mail Feld: Empfänger-Formel:
	- \$Cond(\$Pos("AN",«BelegNr»,0)<>0, [true@microtech.de,](mailto:true@microtech.de) [false@microtech.de](mailto:false@microtech.de)) Liefert die E-Mailadresse: "true@"
	- \$Cond(\$Pos("AG",«BelegNr»,0)<>0, [true@microtech.de,](mailto:true@microtech.de) [false@microtech.de\)](mailto:false@microtech.de) Liefert die E-Mailadresse: "false@"
	- \$Cond(\$Pos("AG",«BelegNr»,0)<>0, [true@microtech.de\)](mailto:true@microtech.de)
		- Liefert keine E-Mailadresse bzw. würde dann als Empfänger-Mailadresse einfach nichts ("Leer") eintragen.
- **Length([String])**: XL
	- Die Zeichenlänge eines Strings werden zurückgeliefert
	- **Length("Ich bin ein Test!")**
		- Das Ergebnis liefert den Wert "17" zurück.
- **GetAktBzr():**
	- Das Benutzerkürzel des aktuellen Benutzers wird zurückgeliefert

#### <span id="page-2-0"></span>**Date / Time-Funktionen:**

- **Date([Wert]) oder ToDate([Wert])**
	- Wandelt den Wert in ein Datum um
		- **Date('01.01.80')**
			- Der Wert "01.01.80" kann mit einem Datumsfeld verglichen werden
- **Time([Wert]) oder ToTime([Wert])**
	- Wandelt den Wert in eine Uhrzeit um
		- **Time('08:30:00')** ■ Der Wert "08:30:00" kann mit einen Zeitfeld verglichen werden
- **DateTime([Wert]) oder ToDateTime([Wert])**
	- Wandelt den Wert in ein Datum mit Uhrzeit um
	- **DateTime('01.01.80 08:30:00')**
		- Der Wert "01.01.80 08:30:00" kann mit einen DatumZeitfeld verglichen werden
- **Year([Date oder DateTime])**
- Die Jahreszahl wird zurückgeliefert
- **Month([Date oder DateTime])**
- Der Monat wird zurückgeliefert **Day([Date oder DateTime])**
- Der Tag innerhalb des Monats wird zurückgeliefert
- **Hour([Date oder DateTime])**
- Die Stunde wird zurückgeliefert **Minute([Date oder DateTime])**
	- Die Minute wird zurückgeliefert
	- **Second([Date oder DateTime])** Die Sekunde wird zurückgeliefert
- **GetDate()**
	- Das aktuelle Systemdatum wird zurückgeliefert
- **GetAktDate()**
	- Das aktuelle Programmdatum wird zurückgeliefert

**GetAktDate('Time'): L**

- Das aktuelle Arbeitsdatum mit Uhrzeit wird zurückgeliefert.
- **GetAktDate('Server'): L**
	- Das aktuelle Serverdatum (Datum des Server-PCs) wird zurückgeliefert.
- **GetAktDate('Server, Time'): L**
	- Das aktuelle Serverdatum mit Uhrzeit (Datum des Server-PCs) wird zurückgeliefert.
- **DiffDate([Start-Datum],[End-Datum])** XL
	- Ermittelt die Anzahl der Tage zwischen zwei Daten
	- Als Rückgabewert erhält man eine ganzzahlige Anzahl der Tage.
		- **DiffDate(1.1.2022,2.1.2022)**
			- Das Ergebnis ist: "**1**"
		- **DiffDate(1.1.2022,1.1.2022)**
		- Das Ergebnis ist: "**0**"
		- **DiffDate(2.1.2022,1.1.2022)**
		- Das Ergebnis ist: "**-1**"
	- **Beispiele:**
		- **DiffDate(«VPo.LiefDat»,GetAktdate()) > 3**
			- Es soll bei der Erfassung einer Vorgangsposition geprüft werden, ob das Lieferdatum der Position größer als das aktuelle Datum + 3 ist.
			- **DiffDate(«LiefDat»,Getaktdate()) > 2**
				- In einer Vorgangsliste sollen nur Vorgänge ausgegeben werden deren Lieferdatum älter als 2 Tage als das aktuelle Datum sind.

#### <span id="page-2-1"></span>**Boolean (Kennzeichen)-Funktion:**

**ToBool([Wert])** Wandelt den Wert in ein Boolean (Ja/Nein) um

## <span id="page-3-0"></span>**Integer / Float (Zahlen / Fließkommazahl)-Funktionen:**

- **ToInt([Wert])**
	- Wandelt den Wert in eine Ganzzahl um
- **ToFloat([Wert])**
	- Wandelt den Wert in eine Fließkommazahl um

### <span id="page-3-1"></span>**Sonder-Funktion:**

- **CalcUmsatz([Anzahl der letzten Monate])**
	- Berechnet den Umsatz der letzten angegebenen Monate

#### <span id="page-3-2"></span>**DBInfo-Funktion:**

- **DBInfo('Name der Datentabelle', Schlüsselwert[e],'Zielfeldname')**
	- Findet in der Datentabelle "**Name der Datentabelle**" den Datensatz mit dem entsprechenden "**Schlüsselwert**" und gibt den Inhalt des Feldes "**Zielfeldname**" zurück.
	- Mit Hilfe der DBInfo-Formeln kann ein Wert aus einer Datentabelle unter Verwendung eines Primärindex abgefragt werden.
		- **Erläuterung zum Aufbau:**
			- **Name der Datentabelle**
				- o Name der Tabelle, aus der ein Wert abgefragt werden soll.
			- **Schlüsselwert[e]**
			- $\circ$  Kann beliebigen Typs sein. Sollte jedoch zum 1. Feld des Primärindex der abzufragenden Tabelle passen. **Zielfeldname**
				- Optionaler Name des Feldes, dessen Wert zurück geliefert werden soll. Falls dieser Parameter ausgelassen
				- wird, wird dieselbe Zeichenfolge zurückgegeben mit der der Datensatz z. B. beim Löschen bezeichnet wird.
	- Die DBInfo-Formel steht Ihnen auch im Feldeditor zur Verfügung. Der inhaltliche Aufbau ist wie im [DBInfo-Formeln für Bereichsfilter und](https://hilfe.microtech.de/pages/viewpage.action?pageId=16580839)  [Ausgabefilter.](https://hilfe.microtech.de/pages/viewpage.action?pageId=16580839)
	- **Beispiel:**
		- **DBInfo('Adressen',«AktVog.AdrNr»,'SteuNr')**
			- Dadurch wird z.B. in einer Vorgangsliste das Feld Steuernummer der Adresse abgefragt.

**Weitere Themen**

[Beispiele für Funktionen im Feldeditor \(Regeln\)](https://hilfe.microtech.de/pages/viewpage.action?pageId=16023714)